**Pixel Pick с кряком Скачать [Updated] 2022**

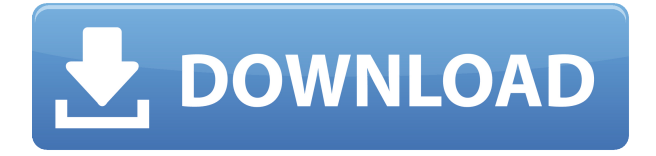

Cracked Pixel Pick With Keygen — это легкий и простой в использовании инструмент, который позволяет вам копировать цвет любого объекта, найденного на вашем экране. Преимущества переносимости В случае с этой программой установка не требуется, так что это означает, что она переносима. Вы можете разместить Pixel Pick на USBнакопителе и запустить его на любом компьютере. Что еще более важно, ваш реестр не будет затронут. Минималистичный графический интерфейс Интерфейс Pixel Pick состоит из небольшого окна, в котором вы можете просматривать RGB, HEX, CMYK, HSB, HEX или информацию о пикселях текущего цвета, на котором находится ваш курсор. Сохранение до 20 пиков и экспорт данных. Чтобы сохранить сохранение, просто

наведите на него курсор мыши и нажмите любую клавишу. Он будет сохранен в списке «Последние выборы», к которому вы можете получить доступ одним нажатием кнопки. В этом списке может храниться до 20 вариантов последних выбранных вами цветов. Кроме того, вы можете скопировать их значения или сохранить последние выборки в виде цветовой схемы PCS, текстового документа или файла HTML. Встроенная

лупа Кроме того, вы можете просмотреть лупу и увеличить ее до 30 раз, а также создать ярлык на рабочем столе или в меню «Пуск» прямо из интерфейса Pixel Pick. Производительность и несколько недостатков После того, как вы начали сохранять цвета, другие приложения и кнопка выхода перестали реагировать на команды, в нашем случае. Было бы проще, если бы Pixel Pick интегрировал переключатель для активации. Кроме того,

текст и кнопки могли бы быть больше в интерфейсе. Pixel Pick — это легкий и простой в использовании инструмент, который позволяет вам копировать цвет любого объекта, найденного на вашем экране. Преимущества переносимости В случае с этой программой установка не требуется, так что это означает, что она переносима. Вы можете разместить Pixel Pick на USBнакопителе и запустить его на любом компьютере. Что еще

более важно, ваш реестр не будет затронут. Минималистичный графический интерфейс Интерфейс Pixel Pick состоит из небольшого окна, в котором вы можете просматривать RGB, HEX, CMYK, HSB, HEX или информацию о пикселях текущего цвета, на котором находится ваш курсор.Сохранение до 20 пиков и экспорт данных. Чтобы сохранить сохранение, просто наведите на него

курсор мыши и нажмите любую клавишу. Он будет сохранен в списке «Последние выборы», к которому вы можете получить доступ одним нажатием кнопки. В этом списке может храниться до 20 вариантов последних выбранных вами цветов. Кроме того, вы можете скопировать их значения или сохранить

**Pixel Pick [2022-Latest]**

Pixel Pick — это расширение для вашей Windows, которое позволяет вам просматривать RGB, HEX, CMYK, HSB, HEX или информацию о пикселях любого объекта, на котором находится ваш курсор. Все ваши недавно сохраненные цвета могут быть сохранены в виде цветовой схемы PCS, текстового документа или файла HTML. Кроме того, вы также можете просмотреть лупу и увеличить до 30 раз, а также создать ярлык на рабочем столе или в меню

«Пуск» прямо из интерфейса программы. Приложение может хранить до 20 последних выбранных вами цветов. Кроме того, вы также можете скопировать их значения или сохранить последние выборки в виде цветовой схемы PCS, текстового документа или файла HTML. Доступность и использование Pixel Pick можно загрузить совершенно бесплатно. Более того, он не имеет абсолютно никакой установки. Вместо этого вы

можете поместить приложение на любой USBнакопитель, чтобы использовать его на любом компьютере, на котором у вас установлена Windows. Интерфейс программы понятен, прост, интуитивно понятен и ненавязчив. Кроме того, он хорошо работает с большинством операционных систем, если они поддерживаются, такими как Windows 95, 98, Me, 2000, XP, Vista и Windows 7. Пиксель Пик в действии Модификации

Pixel Pick и устранение неполадок Pixel Pick полнофункционален, но с ним есть небольшие проблемы. Самое главное — это отсутствие ключа активации. Вместо этого вам придется начинать сохранять цвета каждый раз, когда вы запускаете программу. Не только это, но, например, интерфейс мог бы быть больше. В общем, мы рекомендуем вам скачать Pixel Pick и попробовать, особенно если вам нравятся

простые графические программы. Мысли о софте Я люблю Пиксель Пик! Давно хотел написать об этом приложении, но не решался. Я рад, что у меня наконец появился шанс, и я хотел, чтобы вы знали об этом. Это замечательная программа, очень простая в использовании, и она довольно крутая. Проблемы с установщиком Pixel Pick самая популярная программа, которая когда-либо выпускалась для Windows.

Тем не менее, у него плохой установщик и программа установки.После тестирования этой программы у меня возникли некоторые проблемы. И через некоторое время я просто решил удалить его. Было очень обидно обнаружить, что после удаления программы Windows даже не смогла ее обнаружить. Ситуация ухудшилась, когда я запустил Pixel Pick во второй раз. Предыдущие версии Pixel Pick  $7.0.0 -$ это 1eaed4ebc0

Pixel Pick — это простой и удобный инструмент, который позволяет вам копировать цвет любого объекта, найденного на вашем экране. Преимущества портативности В случае с этой программой установка не требуется, так что это означает, что она переносима. Вы можете разместить Pixel Pick на USBнакопителе и запустить его на любом компьютере. Что еще более важно, ваш реестр не

будет затронут. Минималистичный графический интерфейс Интерфейс Pixel Pick состоит из небольшого окна, в котором вы можете просмотреть RGB, HEX, CMYK, HSB, HEX или информацию о пикселях текущего цвета, на котором находится ваш курсор. Храните до 20 вариантов и экспортируйте данные Чтобы сохранить сохранение, просто наведите на него курсор мыши и нажмите любую клавишу. Он

будет сохранен в списке «Последние выборы», к которому вы можете получить доступ одним нажатием кнопки. В этом списке может храниться до 20 вариантов последних выбранных вами цветов. Кроме того, вы можете скопировать их значения или сохранить последние выборки в виде цветовой схемы PCS, текстового документа или файла HTML. Встроенная лупа Кроме того, вы можете просмотреть лупу и увеличить

до 30 раз, а также создать ярлык на рабочем столе или в меню «Пуск» непосредственно из интерфейса Pixel Pick. Производительность и несколько недостатков Небольшое приложение работает с небольшими системными ресурсами и не выдавало никаких ошибок во время наших тестов. Однако, похоже, у него есть некоторые проблемы совместимости с Windows 7. После того, как вы начали сохранять цвета,

другие приложения и кнопка выхода перестали реагировать на команды, в нашем случае. Было бы проще, если бы Pixel Pick интегрировал переключатель для активации. Кроме того, текст и кнопки могли бы быть больше в интерфейсе. Вывод В целом, Pixel Pick не обязательно впечатляет, но он выполняет свою работу. Предлагаем вам проверить это на себе. Может быть, это больше совместимо с вашей операционной системой.

Пиксель Пик Описание: Pixel Pick — это простой и удобный инструмент, который позволяет вам копировать цвет любого объекта, найденного на вашем экране. Преимущества портативности В случае с этой программой установка не требуется, так что это означает, что она переносима. Вы можете разместить Pixel Pick на USBнакопителе и запустить его на любом компьютере. Что еще более важно, ваш реестр не будет затронут.

Минималистичный графический интерфейс Интерфейс Pixel Pick состоит из небольшого окна, в котором вы можете просматривать RGB, HEX, CMYK, HSB, H

**What's New in the?**

Идеально подходит, когда вы хотите сохранить только небольшую часть любого объекта на экране вашего компьютера... Отзывы

Пользователей Отзывы пользователей: Pixel Pick это легкий и простой в использовании инструмент, который позволяет вам копировать цвет любого объекта, найденного на вашем экране. Преимущества портативности: в случае этой программы установка не требуется, что означает, что она переносима. Вы можете разместить Pixel Pick на USBнакопителе и запустить его на любом компьютере. Что еще более важно, ваш реестр не

будет затронут. Минималистичный графический интерфейс Интерфейс Pixel Pick состоит из небольшого окна, в котором вы можете просматривать RGB, HEX, CMYK, HSB, HEX или информацию о пикселях текущего цвета, на котором находится ваш курсор. Сохранение до 20 пиков и экспорт данных. Чтобы сохранить сохранение, просто наведите на него курсор мыши и нажмите любую

клавишу. Он будет сохранен в списке «Последние выборы», к которому вы можете получить доступ одним нажатием кнопки. В этом списке может храниться до 20 вариантов последних выбранных вами цветов. Кроме того, вы можете скопировать их значения или сохранить последние выборки в виде цветовой схемы PCS, текстового документа или файла HTML. Встроенная лупа Интерфейс Pixel Pick состоит из небольшого окна, в

котором вы можете просмотреть лупу и увеличить изображение до 30 раз, а также создать ярлык на рабочем столе или в меню «Пуск» непосредственно из интерфейса Pixel Pick. Производительность и несколько недостатков Небольшое приложение работает на низких системных ресурсах и не выдавало никаких ошибок во время наших тестов. Однако, похоже, у него есть некоторые проблемы совместимости с

Windows 7. После того, как вы начали сохранять цвета, другие приложения и кнопка выхода перестали реагировать на команды, в нашем случае. Было бы проще, если бы Pixel Pick интегрировал переключатель для активации. Кроме того, текст и кнопки могли бы быть больше в интерфейсе. Заключение В целом, Pixel Pick не обязательно впечатляет, но он выполняет свою работу. Предлагаем вам проверить это на себе. Может

быть, это больше совместимо с вашей операционной системой. Конечно, этот инструмент можно использовать, если вы знаете, в какой области экрана находится цвет, который вы хотите скопировать. Поэтому он не будет полезен во всех программах, а некоторые из них легко решаются другими приложениями. В любом случае, это хороший инструмент, который был сделан в этом году и распространяется

## бесплатно.... После ажиотажа вокруг Paint (RIP) много лет назад раздулся Paint.Net.

Microsoft® Windows® 7/8/10/XP/Vista Процессор 2 ГГц или выше 2 ГБ ОЗУ Разрешение экрана 800 х 600 DirectX<sup>®</sup> 9.0 или выше OpenGL® 2.0 или выше GeForce® GTX 550 или лучше ЛИЦЕНЗИОННАЯ ИНФОРМАЦИЯ ОФИЦИАЛЬНОЕ ЛИЦЕНЗИОННОЕ СОГЛАШЕНИЕ 1.1.1. ПРАВА СОБСТВЕННОСТИ 01.1.1.1 Копия названия игры на

## носителе (например, на компакт-диске).

Related links: